**Osnovne akademske studije**

# **PREDMET:** Objektno-orijentisana simulacija

**TEMA:** Strategija raspoređivanja događaja 2

**Predmetni nastavnik:** Doc. dr Marko Đogatović

## **Lehmerov generator slučajnih brojeva**

**Lehmerov GSB je takođe poznat kao multiplikativni linearni kongruentni GSB. To je najčešće korišćeni linearni kongruentni generator. Postoje tri parametra:**

- 1.  $m$  modulus,
- **2.** *a* **– multiplikator,**
- **3.** *c* **– aditivna konstantna (najčešće je jednaka 0).**

**Takođe postoji i početna vrednost** *z***<sup>0</sup> (tzv. seme). Pseudoslučajne vrednosti se generišu primenom sledeće formule:**

*Z***<sup>i</sup> = (***Z***i-1***a***+***c***) mod** *m***. (mod je moduo - ostatak nakon deljenja dva cela broja)**

**Ova formula generiše slučajnu sekvencu od** *m***-1 brojeva. Za kombinaciju parametara koja vodi ka sekvenci od** *m***-1 brojeva se kaže da ima celi period. Najčešće se vrednosti** *Z***<sup>i</sup> se normalizuju tako da se nalaze na jedničnom intervalu na sledeći način**

*U***<sup>i</sup> =** *Z***<sup>i</sup> /** *m* **za** *i***=1,2,...**

**Uspeh ovakvog generatora zavisi od izbora parametara. Npr. izborom** *m* **= 11 i multipikatorom** *a* **= 8 dobija se sekvenca sa celim periodom, dok multilikator** *a* **= 9 daje sekvencu dužine 5.**

*a* **= 8 ... 1, 8, 9, 6, 4, 10, 3, 2, 5, 7, 1 ...** *a* **= 9 ...1, 9, 4, 3, 5, 1 ,...**

**Park i Miller daju odgovarajući izbor parametara** *m* **= 2147483647 = 2<sup>31</sup> -1 i** *a* **= 16807 = 7<sup>5</sup> za generator sa celim periodom. U nastavku su dati programi realizovani u C jeziku kojima je implementiran Lehmerov GSB.**

```
#include <stdio.h> 
#include <limits.h>
struct rand { 
  int seed,mult; 
  double val;
};
void randu(struct rand* rnd) { 
  rnd->seed *= rnd->mult; 
  if(rnd->seed<0)
    rnd->seed += LONG_MAX+1;
  rnd-\rightarrowval = rnd-\rightarrowseed/(1.0*LONG MAX);
}
```
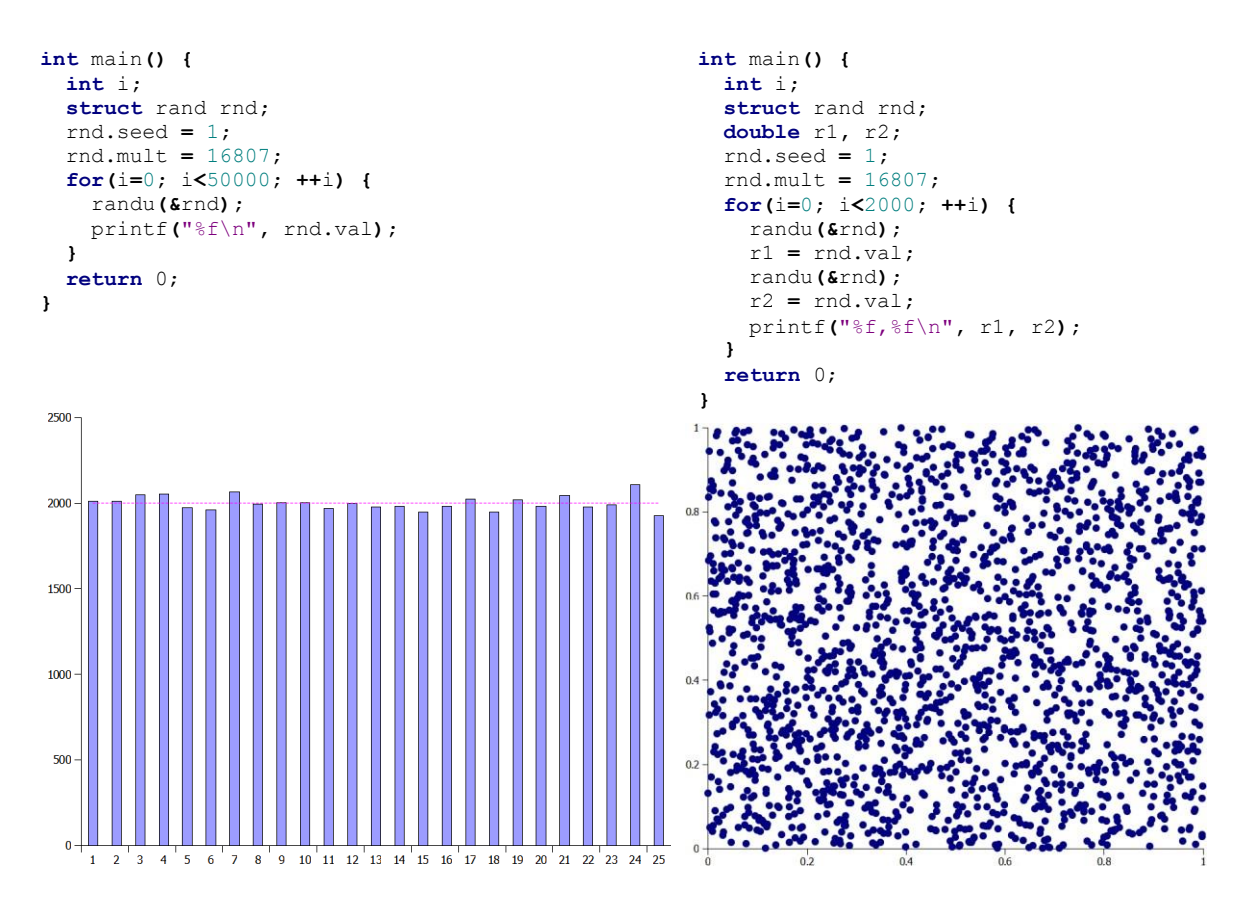

**Histogram od 50000 vrednosti generisanih randu funkcijom i dvodimenzionalna raspodela 2000 pseudoslučajnih parova generisanih randu funkcijom**

## **rand funkcija**

```
int rand(void);
```
**vraća pseudoslučajni ceo broj na intervalu od 0 do RAND\_MAX. Broj se generiše algoritmom koji vraća sekvencu slučajnih brojeva svaki put kada se funkcija pozove. Najčešće je algoritam neka varijanta linearnog kongruentnog generatora slučajnih brojeva.**

**Ovaj algoritam koristi seme da generiše seriju. Seme treba da bude inicijalizovano nekom vrednošću korišćenjem funkcije srand.**

**RAND\_MAX je konstanta definisana u <stdlib.h> (<cstdlib>). Ova vrednost je najmanje 32767. rand() vraća broj na intervalu od 0 do 1 korišćenjem sledećeg dela koda**

double  $r = rand() / (RAND MAX+1.0)$ ;

### **srand funkcija**

**void srand(unsigned int seed);**

**Ova funkcija inicijalizuje generator slučajnih brojeva. GSB je inicijalizovan korišćenjem argumenta prosleđenog kao seme (seed).**

**Za različite vrednosti semena korišćene prilikom poziva srand, generator pseudoslučajnih brojeva će generisati različite sekvence brojeva.**

**Ukoliko se seme postavi na 1, generator se inicijalizuje na svoju početnu vrednost i vraća iste vrednosti kao i pre poziva srand.**

**Moguće je seme inicijalizovati i vremenom na sledeći način**

**srand(time(NULL));**

**time funkcija se nalazi u zaglavlju <time.h> (<ctime>).**

**Histogram od 50000 vrednosti generisanih rand funkcijom**

```
#include <stdio.h> 
#include <stdlib.h> 
#include <time.h> 
int main() {
  int i; 
 double r;
  srand(time(NULL)); 
  for(i=0; i<50000; ++i) {
    r = rand()/(RAND_MAX+1.0);
   printf("%f\n", r);
  }
  return 0;
                 }
```
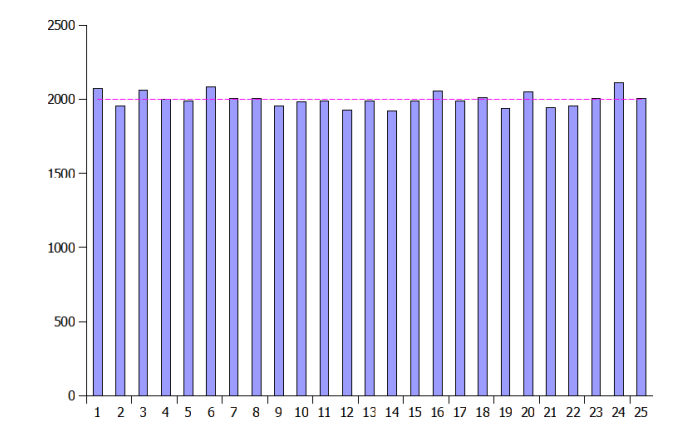

## **Uniformna raspodela**

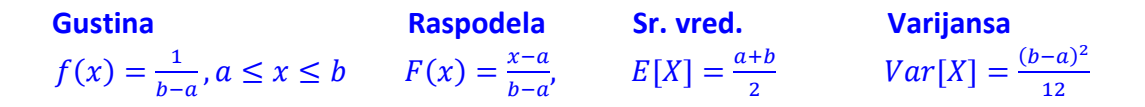

**Nalaženje inverzne raspodele**

$$
u = F(x) \Rightarrow x = F^{-1}(u)
$$
  

$$
u = F(x) = \frac{x - a}{b - a} \Rightarrow x = a + (b - a)u
$$

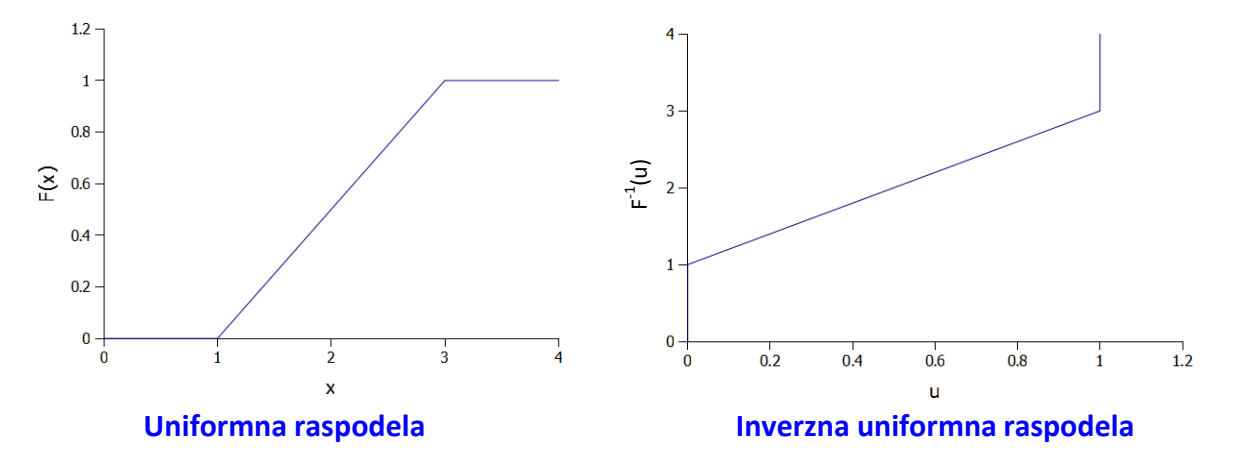

### **Eksponencijalna raspodela**

**Gustina Raspodela Sr. vred. Varijansa**  $f(x) = \lambda e^{-\lambda x}, x > 0, F(x) = 1 - e^{-\lambda x}, E[X] = \lambda^{-1}$  $Var[X] = \lambda^{-2}$ 

### **Nalaženje inverzne raspodele**

 $u = F(x) \Rightarrow x = F^{-1}(u)$  $u = F(x) = 1 - e^{-\lambda x} \Rightarrow x = -\lambda^{-1} \ln(1 - u)$   $x = -\lambda^{-1}1$ 

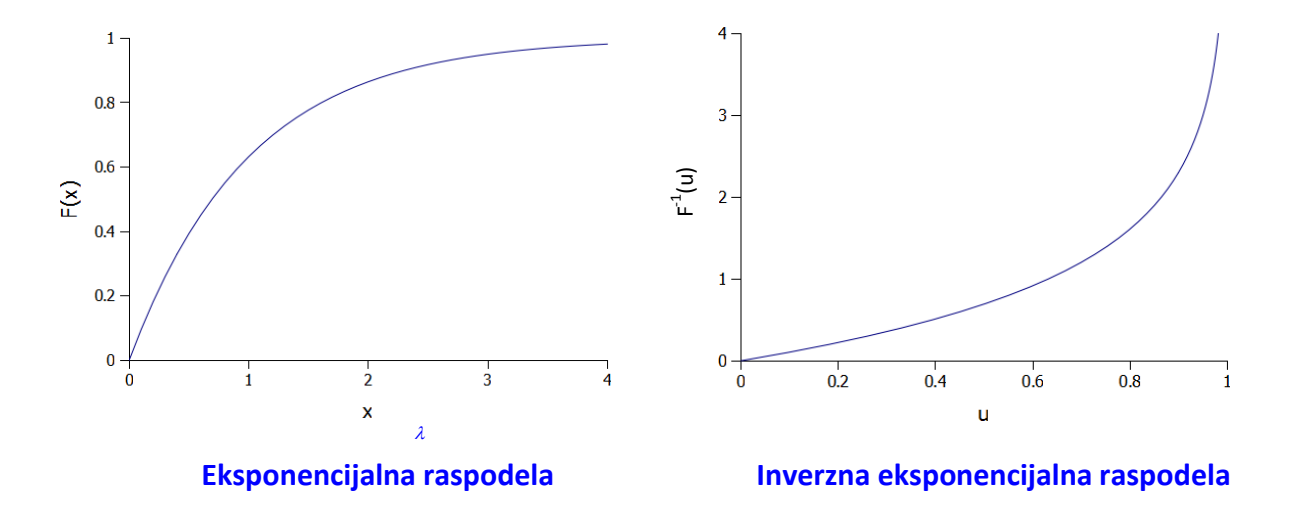

### **Normalna raspodela**

**Gustina Raspodela Sr. vred. Varijansa**  $f(x) = (2\pi\sigma^2)^{-\frac{1}{2}}$  $\frac{1}{2}e^{-\frac{(x-\mu)^2}{2\sigma^2}}$  $(\frac{e^{\pi i/2}}{2\sigma^2}, \quad F(x) = \frac{1}{2})$  $\frac{1}{2}$  $\left( 1 + \text{erfc} \left( \frac{x}{\sqrt{2}} \right) \right)$  $\left(\frac{x-\mu}{\sqrt{2}\sigma}\right)$   $E$  $Var[X] = \sigma^2$ 

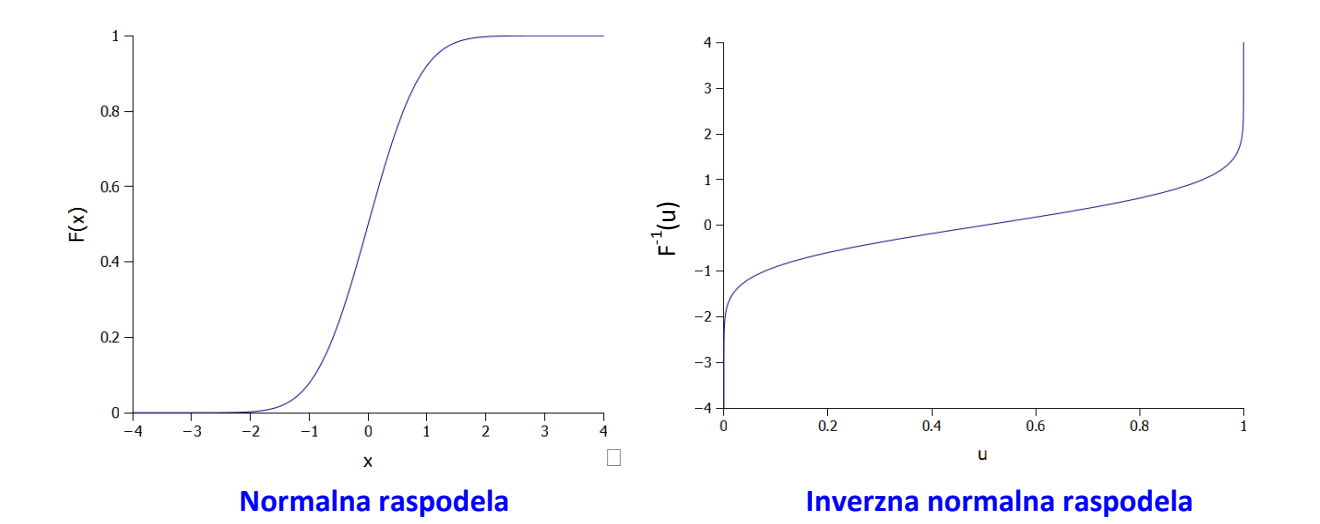

**Obzirom da vrednosti iz normalne raspodele nije moguće generisati korišćenjem analitičkog izraza za inverznu funkciju raspodele u GPSS-u smo koristili metodu inverzne transformacije za generisanje normalne raspodele. Ovde ćemo pokazati kako se generišu vrednosti iz normalne raspodele korišćenjem metode sumiranja.**

#### **Metoda sumiranja**

**Ova metoda se koristi za generisanje normalne rspodele. Zasniva se na primeni centralne granične teoreme. Ona se formuliše na sledeći način. Neka je** ̃ ̃ ̃ **niz nezavisnih slučajnih promenljivih sa jednakim**  $\boldsymbol{v}$ erovatnoćama, svaka sa srednjom  $\boldsymbol{v}$ rednošću  $\boldsymbol{\mu}_x$  i konačnom varijansom  $\boldsymbol{\sigma}_x^2$  .

**Njihova srednja vrednost data je sledećim izrazom**

$$
X=\frac{1}{n}\sum_{i=1}^n \widetilde{X}_i
$$

#### **Tada novo usvojena promenljiva**

$$
Y=\frac{X-\mu_{x}}{\sigma_{x}/\sqrt{n}}
$$

**konvergira ka standardnoj normalnoj raspodeli sa srednjom vrednošću i standardnoj devijaciji**  $\sigma_x/\sqrt{n}$  tj. za dovoljno veliko n razlika između promenljive i **standardne normalne promenljive može se zanemariti iz praktičnih razloga.**

**Prema tome da bi generisali uzorak iz standardne normalne raspodele možemo uzeti n nezavisnih uniformno raspodeljenih slučajnih brojeva**  $\tilde{r}_i \in [0,1)$  **sa**  $\mathsf{srednjom}\>$  <code>vrednošću</code>  $\mathbf{\mathit{E}}(\widetilde{\boldsymbol{r}}_i) = \frac{1}{2}$  $\frac{1}{2}$  i varijansom  $E(\tilde{r}_i - \mu)^2 = \frac{1}{12}$  $\frac{1}{12}$ . **Slučajna promenljiva**

$$
Z = \frac{\frac{1}{n}\sum_{i=1}^{n} \widetilde{r}_i - \frac{1}{2}}{\sqrt{\frac{1}{12}}/\sqrt{n}} = \frac{\sum_{i=1}^{n} \widetilde{r}_i - \frac{n}{2}}{\sqrt{\frac{n}{12}}}
$$

 **dobijaju za** *n*  **12. Tada gornja jednačina postaje ima normalnu raspodelu sa srednjom vrednošću 0 i varijansom 1 (**  $\bm{0}, \bm{E}[(\bm{Z}-\bm{\mu})^2]=1$ ), kada  $n \to \infty$ . Zadovoljavajući rezultati aproksimacije se

$$
Z = \sum_{i=1}^{12} \tilde{r}_i - 6
$$

**Ukoliko je potrebno generisati uzorke iz nestandardizovane normalne raspodele** ̃ **koristiti se sledeći izraz.**

$$
\widetilde{Z}=\mu+\sigma Z
$$

**Iako je ova metoda jednostavna za realizaciju ona pati od nekoliko nedostataka. Prvi, i najočigledniji nedostatak je da je za jednu vrednost normalne promenjive potrebno generisati dvanaest uniformnih raspodeljenih slučajnih brojeva. To znači da će korišćenjem metode sumiranja veoma brzo istrošiti sekvenca uniformnih brojeva čijim korišćenjem se generiše normalna raspodela. Drugi problem sa ovom metodom je da se na ovaj način standardna**

**normalna raspodela ograničava na intervalu od [-6,6] iako je po definiciji neograničena.**

**Pored metode inverzne transformacije i metode sumiranja postoje i druge metode za generisanje normalne raspodele. Ovde ćemo kao alternativu navesti Box-Muller-ovu, polarnu i Ziggurat metodu.**

**Dvodimenzionalna raspodela 2000 pseudoslučajnih parova generisanih norm(0,1) funkcijom**

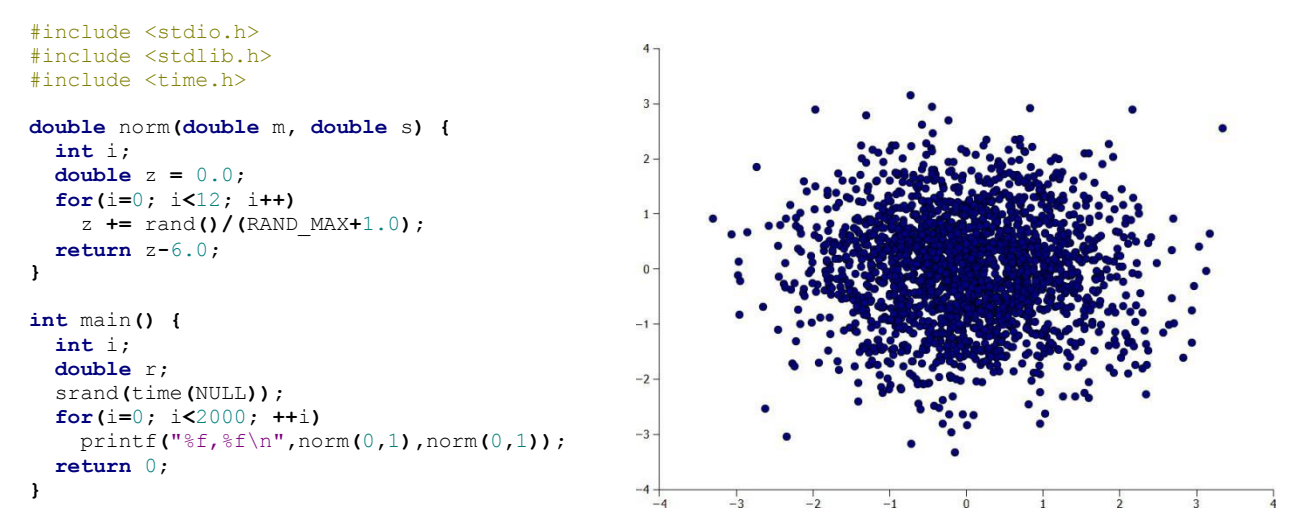

#### **Histogram od 50000 vrednosti generisanih norm(0,1) funkcijom**

```
#include <stdio.h> 
#include <stdlib.h> 
#include <time.h>
double norm(double m, double s) { 
  int i;
 double z = 0.0; 
  for(i=0; i<12; i++)
    z += rand()/(RAND_MAX+1.0);
 return z-6.0;
}
int main() { 
  int i; 
  double r;
  srand(time(NULL)); 
  for(i=0; i<50000; ++i)
    printf("%f\n",norm(0,1));
  return 0;
}
```
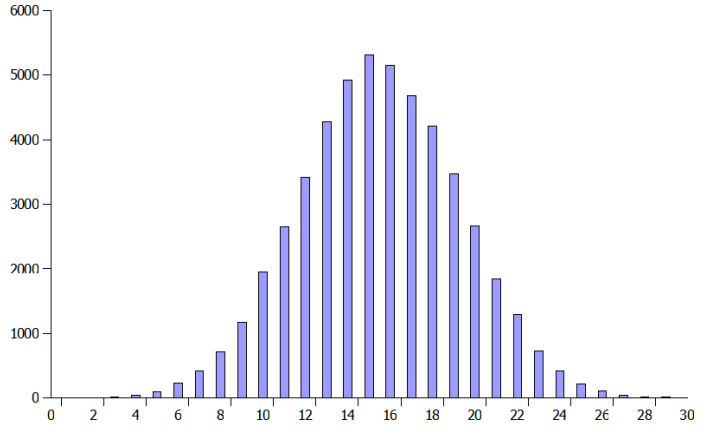

#### **Klasa raspodela**

```
class raspodela {
   // Seme generatora slucajnih brojeva (GSB)
   uint32_t s;
   // Multiplikator
   uint32_t a;
  // Modulus
  uint32_t m;
public:
   // Konstruktor
   raspodela(const uint32_t s):s(s) {
     // Postavljamo vrednost multiplikatora
     a = 16807;
     // Postavljamo vrednost modulusa
     m = 2147483647;
   }
   // Lehmerov multiplikativni kongruentni generator
   double operator() () {
     s = static_cast<uint64_t>(a*s)%m;
     return s/(1.0*m);
   }
   // Uniformna raspodela
   double unif(const double l,const double u) {
     return l+(u-l)*(*this)();
   }
   // Eksponencijalna raspodela
   double expo(const double mi) {
     return -mi*log((*this)());
   }
   // Normalna raspodela
   double norm(const double mi,const double sd) {
     double z = 0.0;
     for(int i=0; i<12; i++)
       z += (*this)();
     return mi+(z-6)*sd;
```
**Klasa raspodela sadrži tri privatna člana seme, a i m (tipa unsigned int). seme je seme Lehmerovog generatora slučajnih brojeva. a je multiplikator Lehmerovog multiplikativnog GSB, dok je m modulus GSB-a. U konstruktoru se postavljaju vrednosti multiplikatora i modulusa i te vrednosti odgovaraju vrednostima Park-Millerovog minimalnog standardnog GSB-a (a = 16807 i m = 2147483647). Konstruktoru se prosleđuje vrednost početnog semena GSB-a. U klasi postoje još četiri javno vidljive funkcije. Jedna je operatorska funkcija operator() čijim korišćenjem se vraća vrednost slučajnog broja korišćenjem Lehmerovog generatora. Ostale tri funkcije odgovaraju uniformnoj, eksponecijalnoj i normalnoj raspodeli. Ove tri funkcije koriste izraze koji su prethodno prikazani i izvedeni.**

**this je ključna reč koja predstavlja pokazivač na tekuću instancu klase u funkciji članice klase u kojoj se this koristi. (\*this)() poziva operator()i vraća vrednost slučajnog broja. log() je funkcija prirodnog logaritma (zaglavlje <cmath>).**

## **"Merge sort" algoritam**

**"Merge sort" algoritam (algoritam sortiranja spajanjem) je rekurzivni algoritam sortiranja elemenata polja. Odabira se središnji element polja i nakon toga se polje deli na levu i desnu polovinu. Polje se rekurzivno deli na levu i desnu polovinu sve dok se ne dođe do polja veličine jednog elementa. Nakon toga tako podeljena polja se spajaju sve dok se ne dobije sortirano polje. Algoritam je složenosti O(nlog n) i stabilan je.**

**Primer: Sortirati celobrojno polje -1, 5, 3, 2, 9, 7, 1 korišćenjem "merge sort" agoritma.**

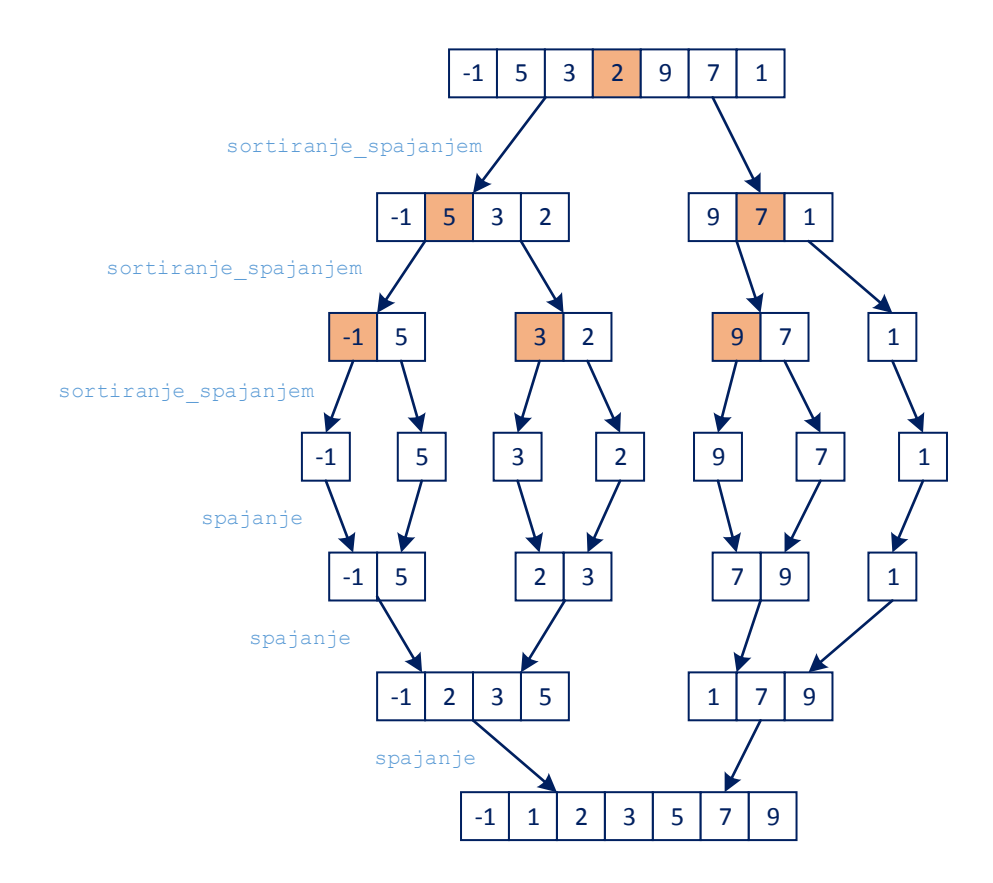

#### **Sortiranje celobrojnog polja – "Merge sort" algoritam**

```
#include <iostream>
#include <cstdlib>
#include <cstring>
#include <ctime>
void sortiranje_spajanjem(int x[],const size_t l,const size_t r) {
   void spajanje(int x[],const size_t l,const size_t m,const size_t r);
   // Proverava se da li ima elemenata u listi koja se sortira
   if(l<r) {
    // Pivot elemet
    size t = (l+r)/2;
     // Sortira se deo polja do pivota
     sortiranje_spajanjem(x,l,m);
     // Sortira se deo polja od pivota
     sortiranje_spajanjem(x,m+1,r);
     // Spajaju se polja
     spajanje(x,l,m,r);
  }
}
void spajanje(int x[],const size_t l,const size_t m,const size_t r) {
  // Velicina pomocnih polja
  size t nl = m-1+1, nd = r-m;
   // Pomocna polja
  int *levo = new int[n];
   int *desno = new int[nd];
   // Polja koja se spajaju se kopiraju u pomocna polja
   std::memcpy(levo ,x+l ,nl*sizeof(int));
   std::memcpy(desno,x+m+1,nd*sizeof(int));
   // Smestamo elemente iz pomocnih polja u novo, sortirano polje
   size_t i,j,k;
   for(i=0,j=0,k=l; i<nl && j<nd; ++k) {
     // Poredjenje
     if(levo[i]<=desno[j])
      x[k] = \text{levo}[i++]; else
      x[k] =desno[i++];
   } 
   // Preostali elementi se smestaju u novo polje
   if(i<nl) std::memcpy(x+k,levo+i ,(nl-i)*sizeof(int));
```

```
 else std::memcpy(x+k,desno+j,(nd-j)*sizeof(int));
   // Brisemo pomocna polje
   delete [] levo;
   delete [] desno;
}
int main() {
  int x[] = {-1, 5, 3, 2, 9, 7, 1};
   size_t n = sizeof(x)/sizeof(int);
  int \overline{*}x = new int[n]; for(size_t i=0;i<n;++i)
     x[i] = 10+rand()%50;
   sortiranje_spajanjem(x,0,n-1);
  for(size t \overline{i} = 0; i \le n; i+1)
     std::cout << x[i] << " ";
   std::cout << std::endl;
   delete [] x;
   return 0;
  }
```
#### **Klasa simulacija**

```
 // Klasa simulacija
 class simulacija {
 private:
  // Isto kao u aes1
  // Sortiranje LBD - sortiranje spajanjem
  void sortiraj_lbd() {
     sortiranje_spajanjem(_lbd,0,_broj-1);
   }
   void sortiranje_spajanjem(dogadjaj* x[],const size_t l,const size_t r) {
    // Proverava se da li ima elemenata u listi koja se sortira
    if(l < r) {
       // Pivot elemet
      size t = (l+r)/2;
       // Sortira se deo polja do pivota
       sortiranje_spajanjem(x,l,m);
       // Sortira se deo polja od pivota
       sortiranje_spajanjem(x,m+1,r);
       // Spajaju se polja
       spajanje(x,l,m,r);
     }
   }
   void spajanje(dogadjaj* x[],const size_t l,const size_t m,const size_t r) {
    // Velicina pomocnih polja
    size t nl = m-l+1, nd = r-m;
    // Pomocna polja
     dogadjaj **levo = new dogadjaj*[nl];
     dogadjaj **desno = new dogadjaj*[nd];
     // Polja koja se spajaju se kopiraju u pomocna polja
     std::memcpy(levo ,x+l ,nl*sizeof(dogadjaj*));
     std::memcpy(desno,x+m+1,nd*sizeof(dogadjaj*));
    // Smestamo elemente iz pomocnih polja u novo, sortirano polje
     size_t i,j,k;
     for(i=0,j=0,k=l; i<nl && j<nd; ++k) {
```

```
 // Poredjenje
       if(levo[i]->vrati_vreme()<=desno[j]->vrati_vreme())
        x[k] = \text{levo}[i + \frac{1}{i}; else
        x[k] =desno[i++];
     } 
     // Preostali elementi se smestaju u novo polje
     if(i<nl) std::memcpy(x+k,levo+i ,(nl-i)*sizeof(dogadjaj*));
     else std::memcpy(x+k,desno+j,(nd-j)*sizeof(dogadjaj*));
     // Brisemo pomocna polje
     delete [] levo;
     delete [] desno;
   } 
  // Isto kao u aes1
 };
```
**Klasa simulacija je uglavnom ista kao i klasa simulacija iz prethodne verzije programa (vidi Strategija raspoređivanja događaja 1). Ono što je promenjeno u odnosu na prethodnu verziju je to da su dodate privatne funkcije void sortiranje\_spajanjem(dogadjaj\* x[],const size\_t l,const size\_t r) i void spajanje(dogadjaj\* x[],const size\_t l,const size\_t m,const size\_t r) koje se pozivaju iz postojeće privatne funkcije void sortiraj\_lbd().**

**Primer 2. Posmatrajmo poštu u kojoj se nalazi četiri univerzalna šaltera ispred koga se formira zajednički red čekanja. Vreme opsluge je eksponencijalno raspodeljeno sa srednjim vremenom 200 sekundi.**

**Klijenti dolaze po puasonovom toku sa srednjim vremenom od 100 sekundi.**

**Simulirati rad pošte za period od 12 časova. Vremenska jedinica je 1 sekunda. Takođe, potrebno je izračunati statistike resursa i reda čekanja.**

**Bezuslovni događaji u ovom primeru su gotovo isti kao i u primeru 1. Ponovo postoje dva bezuslovna događaja**  *DolazakKlijenta* **i** *OdlazakKlijenta***. Pseudokodovi ova dva događaja su isti kao i u prethodnom primeru. Pored ova dva događaja uvodi se i treći događaj koji se aktivira nakon isteka vremena simulacije i služi da prekine simulaciju. Ovaj događaj nosi naziv** *KrajSimulacije***. Pseudokod tog dođaja je jednostavan i on glasi:**

**procedure** *KrajSimulacije* **begin**

*Zaustavi simulaciju.*

**end**

**Za realizaciju primera koristićemo zaglavlje aes.h, aes\_proc.h i aes\_dist.h. Zaglavlje aes.h je jako slično prethodnoj veriji tog zagavlja, osim što je promenjena klasa simulacija (funkcija sortiranje\_spajanjem). Takođe se menja i početak datoteke, na taj način da se pored prethodno uvedenih zaglavlja uvozi i zaglavlje <cstring>.** 

```
// Zaglavlje aes.h
#ifndef AES H
#define __AES_H__
#include <iostream>
#include <string>
#include <cstdlib>
#include <cstring>
// Ukljucujemo prostor imena std;
using namespace std;
// Prostor imena esa
namespace aes {
   // Realizicije klasa raspodela, entitet, fifo red, resurs i simulacija
   // ...
}
#endif // __AES_H__
```
## **zad1-2.cpp**

**U ovoj izvornoj datoteci neće biti mnogo izmena u odnosu na zad1.cpp. Kao i u zad1.cpp, na početku se učitavaju odgovarajuća zaglavlja i dozvoljava se korišćenje odgovarajućih prostora imena.**

```
// Datoteka zad1.cpp
#include "aes.h"
#include "aes_proc.h"
#include "aes_dist.h"
#include <iostream>
```

```
// Ukljucujemo prostore imena esa i std
using namespace aes;
using namespace std;
```
#### **Zatim realizujemo deklaracije klasa koje predtavljaju te bezuslovne događaje.**

```
// Klasa dogadjaja dolazak korisnika
class dolazak_korisnika:public dogadjaj {
public:
   // Konstruktor
   dolazak_korisnika():dogadjaj(1) {}
   // Akcija
  void akcija();
   // Pomocna funkcija za pravljenje dogadjaja 
   static dolazak_korisnika* napravi(korisnik* kor,vreme vn) {
     dolazak_korisnika* dk = new dolazak_korisnika;
     dk->postavi_agenta(0,kor);
     dk->postavi_vreme(simu.vrati_vreme()+vn);
     return dk;
   }
};
// Klasa dogadjaja odlazak korisnika
class odlazak_korisnika:public dogadjaj {
public:
  // Konstruktor
  odlazak_korisnika():dogadjaj(1) {}
  // Akcija dogadjaja
   void akcija();
   // Pomocna funkcija za pravljenje dogadjaja
   static odlazak_korisnika* napravi(korisnik* kor,vreme vn) {
     odlazak_korisnika* ok = new odlazak_korisnika;
     ok->postavi_agenta(0,kor);
     ok->postavi_vreme(simu.vrati_vreme()+vn);
     return ok;
   }
```
**};**

```
// Klasa dogadjaja zavrsetka simulacije
class kraj: public dogadjaj {
public:
  // Konstruktor dogadjaja kraj
  kraj():dogadjaj(0) {}
public:
  // Akcija dogadjaja
  void akcija();
   // Pomocna funkcija za pravljenje dogadjaja
  static kraj* napravi(vreme vn) {
     kraj* k = new kraj;
     k->postavi_vreme(simu.vrati_vreme()+vn);
     return k;
  }
};
```
**Dalje, kreiramo objekte raspodele, reda čekanja, četiri šatera i simulacije koji će kontrolisati izvršenje simulacije.**

```
// Objekat reda cekanja
red salt_red;
// Salteri
resurs salteri(4);
// Objekat simulacije
simulacija simu;
// Raspodele
raspodela rn1(11615), rn2(36517);
```
**Takođе, uvodimo i dve konstante koje će predstavljati srednje vreme dolaska i srednje vreme opsluge entiteta.**

```
// Srednje vreme dolaska entiteta
const double SRVRDOL = 100;
// Srednjevreme opsluge entiteta
const double SRVROPS = 200;
```
**Događaji** *DolazakKlijenta* **i** *OdlazakKlijenta* **su gotovo isti kao i u primeru 1. Jedino se menja raspoređivanje događaja obzirom da vremena ne uzimamo iz polja već vreme dobijamo korišćenjem objekata klase raspodela.**

#### **U pozivima funkcije rasporedi**

```
 // Postavljamo vreme narednog dolaska
 simu.rasporedi(dolazak_korisnika::napravi(novi_kor,rn1.expo(SRVRDOL)));
```

```
 // Rasporedi klijenta za kraj opsluge 
 simu.rasporedi(odlazak_korisnika::napravi(prvi_kor,rn2.expo(SRVROPS)));
```
**rn1.expo(SRVRDOL) i rn2.expo(SRVROPS) vraćaju vreme između dva dolaska entiteta i vreme trajanja opsluge. Vremenski trenuci nastupanja događaja dolaska novog entiteta i događaja završetka opsluge dobijaju se kada se na vreme između dolazaka i vreme opsluge doda vreme simulacionog časovnika simu.vrati\_vreme().**

**Pored događaja** *DolazakKlijenta* **i** *OdlazakKlijenta* **potrebno realizovati i bezuslovni događaj** *KrajSimulacije***. U akciji dogaђаја kraj pozivamo funkciju klase simulacija zaustavi() kojom se zaustavlja simulacija. Prvo izvršenje događaja** *KrajSimulacije* **dovodi do završetka simulacije.**

```
// Dogadjaj kraj simulacije
void kraj::akcija() {
  simu.zaustavi();
}
```
**procedure** *KrajSimulacije* **begin** *Zaustavi simulaciju.* **end**

## **main funkcija**

**Kao što smo i u prethodnom primeru rekli da bi simulacija uopšte mogla da započne neophodno je napraviti i rasporediti prvi entitet za događaj dolaska klijenta. Postoje dva načina raspoređivanja prvog entiteta. Prvi način je da se prvi entitet rasporedi na događaj dolaska u trenutku** *t***=0, dok je drugi način, da se dolazak prvog entiteta rasporedi na vreme koje se dobija iz raspodele vremena dolaska (u našem slučaju to je eksponecijalna raspodela sa srednjim vremenom 100 sek). Mi ćemo za raspoređivanje dolaska prvog entiteta koristiti drugi način:**

```
 // Stvaramo prvog korisnika
 korisnik *kor = new korisnik;
```
 // Postavljamo prvi dogadja u listu sto je odgovara dolasku prvog klijenta simu**.**rasporedi**(**dolazak\_korisnika**::**napravi**(**kor**,**rn1**.**expo**(**SRVRDOL**)));**

**Takođe potrebno je na početku potrebno rasporediti i entitet koji će dovesti do završetka simulacije, odnosno koji će izvršiti događaj** *KrajSimulacije***.**

```
 // Rasporedi dogadjaj zavrsetka simulacije
 simu.rasporedi(kraj::napravi(43200));
```
#### **Funkcija main će glasiti**

```
int main() {
  // Stvaramo prvog korisnika
  korisnik *kor = new korisnik;
   // Postavljamo prvi dogadja u listu sto je odgovara dolasku prvog klijenta
   simu.rasporedi(dolazak_korisnika::napravi(kor,rn1.expo(SRVRDOL)));
   // Rasporedi dogadjaj zavrsetka simulacije
   simu.rasporedi(kraj::napravi(43200));
   // Izvrsavamo simulaciju
   simu.izvrsi();
   #ifdef STAMPA
   // Stampamo vreme simulacije
   cout << "vsim" << "," << -1 << "," << simu.vrati_vreme() << endl;
   #endif
  return 0;
}
```
### **Štampanje izveštaja**

**Da bi smo mogli da izračunamo statistike neophodno je zabeleziti trenutke u kojima dolazi do promene stanja sistema. Dva stanja pratimo i to su dužina reda čekanja i broj zauzetih kanala opsluge u resursu. Promene koje se dešavaju su sledeće: ulazak u red čekanja (ured), izlazak iz reda čekanja (izred), ulazak u resurs (usal) i izlazak iz resursa (izsal). Takođe je potrebno zabeležiti i trenutak prekida simulacije, tj. vreme simulacije (vsim). Pored vrste promene i vremena nastupanja potrebno je zabeležiti i redni broj entiteta koji dovodi do promene stanja.**

cout  $\ll$  "ured"  $\ll$  ","  $\ll$  e->vrati id()  $\ll$  ","  $\ll$  simu.vrati vreme simulacije()  $\ll$  endl; cout << "izred" << "," << fe->vrati id() << "," << simu.vrati vreme simulacije() << endl; cout **<<** "usal" **<<** "," **<<** fe**->**vrati\_id**() <<** "," **<<** simu**.**vrati\_vreme\_simulacije**() <<** endl**;**  cout **<<** "izsal" **<<** "," **<<** e**->**vrati\_id**() <<** "," **<<** simu**.**vrati\_vreme\_simulacije**() <<** endl**;**  cout  $\ll$  "vsim"  $\ll$  ","  $\ll$  -1  $\ll$  ","  $\ll$  simu.vrati vreme simulacije()  $\ll$  endl;

**Kompajliranje i izvršenje programa**

#### **Microsoft Visual C++**

**cl zad3.cpp –O2 –W4 -DSTAMPA /EHsc zad3**

#### **MingW C++**

**g++ zad3.cpp –O3 -DSTAMPA –Wall -static –ozad3.exe**

#### **Izvršenje**

**zad3 > izvestaj.txt**

#### **Zaglavlje aes.h**

```
// Zaglavlje aes.h
#ifndef AES H
#define __AES_H__
#include <iostream>
#include <string>
#include <cstdlib>
#include <cstring>
// Ukljucujemo prostor imena std;
using namespace std;
// Prostor imena esa
namespace aes {
   // Konstante
   const int max_broj_uredu = 10;
   const int max_broj_ulisti = 50;
   // Predefinisacemo tip double u vreme
   using vreme = double; // alternativno, typedef double vreme;
   // Klasa agenta
   class agent {
   public:
     virtual ~agent() {}
   public:
     void posalji_poruku(const agent* ap,const string& poruka) {
       const_cast<agent*>(ap)->primi_poruku(this,poruka);
     }
     virtual void primi_poruku(const agent*,const string&) {};
   };
   // Apstraktna klasa dogadjaja
   class dogadjaj {
   protected:
     // Vreme nastupanja
     vreme _vreme;
     // Agent
     agent** _agenti;
     // Broj agenata
```

```
 size_t _broj;
 public:
   // Kontruktor
   dogadjaj(const size_t n):_vreme(0.0),_broj(n) {
    agenti = new agent*[bcoj];
   }
   // Destruktor
   virtual ~dogadjaj() {
     delete [] _agenti;
   }
   // Postavi agenta
   void postavi_agenta(const size_t n,const agent* a) {
     if(n<_broj)
       _agenti[n] = const_cast<agent*>(a);
     else {
       cerr << "dogadjaj::postavi_agenta - Pogresan indeks" << endl;
       exit(1);
     }
   }
   // Vrati agenta
   agent* vrati_agenta(const size_t n) const {
     if(n<_broj)
       return _agenti[n];
     else {
       cerr << "dogadjaj::vrati_agenta - Pogresan indeks" << endl;
       exit(1);
     }
     return nullptr;
   }
   // Postavi vreme nastupanja
   void postavi_vreme(const vreme v) {
      _vreme = v;
   }
   // Vrati vreme nastupanja
   vreme vrati_vreme() const { return _vreme; }
 public:
   // Cista virtuelna funkcija dogadjaja
   virtual void akcija() = 0;
 };
 // Klasa simulacija
 class simulacija {
 private:
   // Flag zaustavljanja
```

```
 bool _stop;
 // Broj entiteta u LBD listi
 size_t _broj;
 // Vreme simulacije
 vreme _vreme;
 // Polje entiteta u LBD listi
 dogadjaj* _lbd[max_broj_ulisti];
 // Sortiranje LBD - sortiranje spajanjem
 void sortiraj_lbd() {
   sortiranje_spajanjem(_lbd,0,_broj-1);
 }
 void sortiranje_spajanjem(dogadjaj* x[],const size_t l,const size_t r) {
   // Proverava se da li ima elemenata u listi koja se sortira
   if(l<r) {
    // Pivot elemet
    size t = (l+r)/2;
     // Sortira se deo polja do pivota
     sortiranje_spajanjem(x,l,m);
     // Sortira se deo polja od pivota
     sortiranje_spajanjem(x,m+1,r);
     // Spajaju se polja
     spajanje(x,l,m,r);
   }
 }
 void spajanje(dogadjaj* x[],const size_t l,const size_t m,const size_t r) {
   // Velicina pomocnih polja
  size t nl = m-1+1, nd = r-m;
   // Pomocna polja
   dogadjaj **levo = new dogadjaj*[nl];
   dogadjaj **desno = new dogadjaj*[nd];
   // Polja koja se spajaju se kopiraju u pomocna polja
   std::memcpy(levo ,x+l ,nl*sizeof(dogadjaj*));
   std::memcpy(desno,x+m+1,nd*sizeof(dogadjaj*));
   // Smestamo elemente iz pomocnih polja u novo, sortirano polje
   size_t i,j,k;
   for(i=0,j=0,k=l; i<nl && j<nd; ++k) {
     // Poredjenje
     if(levo[i]->vrati_vreme()<=desno[j]->vrati_vreme())
      x[k] = \text{levo}[i++]; else
      x[k] = desno[i++];
   } 
   // Preostali elementi se smestaju u novo polje
```

```
 if(i<nl) std::memcpy(x+k,levo+i ,(nl-i)*sizeof(dogadjaj*));
     else std::memcpy(x+k,desno+j,(nd-j)*sizeof(dogadjaj*));
     // Brisemo pomocna polje
     delete [] levo;
     delete [] desno;
   } 
 public:
   // Konstruktor
  simulacija():_stop(false),_broj(0),_vreme(0.0) {}
   // Destruktor
   ~simulacija() {
    // Uklanjamo preostale entitete iz LBD na kraju simulacije.
    for(size_t i=0; i<_broj; ++i)
       delete _lbd[i];
   }
   // Rasporedjivanje dogadjaja
   void rasporedi(const dogadjaj* d) {
     if(_broj < max_broj_ulisti) {
      // Smestamo entitet u listu
      lbdf broj] = const cast<del>co</del>qodja<sup>†</sup>>(d); ++_broj;
      // Sortiramo LBD
       sortiraj_lbd();
     }
     else {
       cerr << "simulacija::rasporedi - Previse entiteta u listi dogadjaja" << endl;
       exit(1);
     } 
   }
   // Izvrsavanje simulacije
   void izvrsi() {
     // Flag zaustavljanja je netacan
     _stop = false;
     // Izvrsavamo simulaciju. Simulacija se zavrsava ukoliko
     // nema dogadjaja u LBD ili ukoliko je flag zaustavljanja tacan.
     do {
       // Vadimo prvi dogadjaj iz liste. Taj dogadjaj postaje tekuci dogadjaj.
       dogadjaj*_tekuci = _lbd[0];
      for(size t i=1;i< broj;+i<sup>++i</sup>)
         1bd[i-1] = 1bd[i]; --_broj;
       // Faza A: Azurirarmo vreme simulacije
       _vreme = _tekuci->vrati_vreme();
```

```
 // Faza B: Izvrsavamo dogadjaj
        _tekuci->akcija();
        // Brisemo tekuci dogadjaj iz memorije
        delete _tekuci;
      } while(_broj && !_stop);
    }
    // Zaustavljamo izvrsenje simulacije
    void zaustavi() { _stop = true; }
    // Vraca vreme simulacije
    vreme vrati_vreme() { return _vreme; }
  };
}
```

```
#endif // __AES_H__
```
#### **Zaglavlje aes\_dist.h**

```
// Zaglavlje aes_dist.h
#ifndef AES DIST H
#define AES DIST H
#include "aes.h"
#include <cmath>
// Ukljucujemo prostor imena std;
using namespace std;
namespace aes {
   // Klasa raspodela
   class raspodela {
     // Seme generatora slucajnih brojeva (GSB)
     uint32_t s;
     // Multiplikator
     uint32_t a;
     // Modulus
     uint32_t m;
   public:
     // Konstruktor
     raspodela(const uint32_t s):s(s) {
       // Postavljamo vrednost multiplikatora
       a = 16807;
       // Postavljamo vrednost modulusa
       m = 2147483647;
     }
     // Lehmerov multiplikativni kongruentni generator
     double operator() () {
       s = static_cast<uint64_t>(a*s)%m;
      return s/(\overline{1.0} \cdot \text{m});
     }
     // Uniformna raspodela
     double unif(const double l,const double u) {
       return l+(u-l)*(*this)();
     }
     // Eksponencijalna raspodela
     double expo(const double mi) {
       return -mi*log((*this)());
```

```
 }
    // Normalna raspodela
     double norm(const double mi,const double sd) {
      double z = 0.0;
      for(int i=0; i<12; i++)
         z += (*this)();
      return mi+(z-6)*sd;
    }
   }; 
}
#endif // AES DIST H
```
#### **Izvorna datoteka zad3.cpp**

```
// Datoteka zad3.cpp
#include "aes.h"
#include "aes_proc.h"
#include "aes_dist.h"
#include <iostream>
// Ukljucujemo prostore imena esa i std
using namespace aes;
using namespace std;
   // Objekat reda cekanja
red salt_red;
// Salteri
resurs salteri(4);
// Objekat simulacije
simulacija simu;
raspodela rn1(11615), rn2(36517);
// Srednje vreme dolaska entiteta
const double SRVRDOL = 100;
// Srednjevreme opsluge entiteta
const double SRVROPS = 200;
// Klasa korisnika
class korisnik:public agent {
  // Brojac korisnika
  static size_t _idc; 
  // Redni broj korisnika
   size_t _id; 
public:
   // Konstruktor
  korisnik():agent() { _id = ++_idc; }
public:
  // Vraca id korisnika
  size_t vrati_id() { return _id; }
};
size_t korisnik::_idc = 0;
// Klasa dogadjaja dolazak korisnika
class dolazak_korisnika:public dogadjaj {
```

```
public:
   // Konstruktor
   dolazak_korisnika():dogadjaj(1) {}
   // Akcija
   void akcija();
   // Pomocna funkcija za pravljenje dogadjaja 
   static dolazak_korisnika* napravi(korisnik* kor,vreme vn) {
     dolazak_korisnika* dk = new dolazak_korisnika;
     dk->postavi_agenta(0,kor);
     dk->postavi_vreme(simu.vrati_vreme()+vn);
     return dk;
  }
};
// Klasa dogadjaja odlazak korisnika
class odlazak_korisnika:public dogadjaj {
public:
  // Konstruktor
   odlazak_korisnika():dogadjaj(1) {}
   // Akcija dogadjaja
   void akcija();
   // Pomocna funkcija za pravljenje dogadjaja
   static odlazak_korisnika* napravi(korisnik* kor,vreme vn) {
     odlazak_korisnika* ok = new odlazak_korisnika;
     ok->postavi_agenta(0,kor);
     ok->postavi_vreme(simu.vrati_vreme()+vn);
     return ok;
  }
};
// Klasa dogadjaja zavrsetka simulacije
class kraj: public dogadjaj {
public:
  // Konstruktor dogadjaja kraj
   kraj():dogadjaj(0) {}
public:
   // Akcija dogadjaja
   void akcija() { simu.zaustavi(); }
   // Pomocna funkcija za pravljenje dogadjaja
   static kraj* napravi(vreme vn) {
    kraj* k = new kraj; k->postavi_vreme(simu.vrati_vreme()+vn);
     return k;
```
 **} };** // Akcija void dolazak\_korisnika**::**akcija**() {** korisnik **\***kor**,\***prvi\_kor**,\***novi\_kor**;** // Korisnik koji dolazi u postu kor **= dynamic\_cast<**korisnik**\*>(**vrati\_agenta**(**0**));** #ifdef STAMPA cout **<<** "ured" **<<** "," **<<** kor**->**vrati\_id**() <<** "," **<<** simu**.**vrati\_vreme**() <<** endl**;** #endif // Postavi klijenta u red cekanja salt\_red**.**smesti**(**kor**);** // Ukoliko je salter raspoloziv **if(**salteri**.**raspoloziv**()) {** // Izvadi prvog klijenta iz reda prvi\_kor **= dynamic\_cast<**korisnik**\*>(**salt\_red**.**prednji**());** // Prvi korisnik izlazi iz reda salt\_red**.**vadi**();** #ifdef STAMPA cout **<<** "izred" **<<** "," **<<** kor**->**vrati\_id**() <<** "," **<<** simu**.**vrati\_vreme**() <<** endl**;** #endif // Zauzmi jedno mesto u salteru salteri**.**zauzmi**();** #ifdef STAMPA cout **<<** "usal" **<<** "," **<<** kor**->**vrati\_id**() <<** "," **<<** simu**.**vrati\_vreme**() <<** endl**;** #endif // Rasporedi klijenta za kraj opsluge simu**.**rasporedi**(**odlazak\_korisnika**::**napravi**(**prvi\_kor**,**rn2**.**expo**(**SRVROPS**))); }** // Stvaramo narednog korisnika novi\_kor **= new** korisnik**;** // Postavljamo vreme narednog dolaska simu**.**rasporedi**(**dolazak\_korisnika**::**napravi**(**novi\_kor**,**rn1**.**expo**(**SRVRDOL**))); }** // Akcija dogadjaja void odlazak\_korisnika**::**akcija**() {** korisnik **\***kor**, \***prvi\_kor**;** // Korisnik koji odlazi

```
 kor = dynamic_cast<korisnik*>(vrati_agenta(0));
```

```
 // Vrati salter
 salteri.oslobodi();
```

```
 #ifdef STAMPA
   cout << "izsal" << "," << kor->vrati_id() << "," << simu.vrati_vreme() << endl; 
   #endif
   // Klijent odlazi iz poste - unistavamo tekuceg klijenta
   delete kor;
   // Ukoliko red nije prazan
   if(salt_red.vrati_velicinu()>0) {
     // Izvadi prvog korisnika iz reda
     prvi_kor = dynamic_cast<korisnik*>(salt_red.prednji());
     salt_red.vadi();
     #ifdef STAMPA
    cout \ll "izred" \ll "," \ll prvi kor->vrati id() \ll "," \ll simu.vrati vreme() \ll endl;
     #endif
     // Zauzmi jedno mesto u salteru
     salteri.zauzmi();
     #ifdef STAMPA
    cout << "usal" << "," << prvi kor->>>>>>vrati id() << "," << simu.vrati vreme() << endl;
     #endif
     // Rasporedi klijenta za kraj opsluge 
     simu.rasporedi(odlazak_korisnika::napravi(prvi_kor,rn2.expo(SRVROPS)));
   }
}
int main() {
  // Stvaramo prvog korisnika
   korisnik *kor = new korisnik;
   // Postavljamo prvi dogadja u listu sto je odgovara dolasku prvog klijenta
   simu.rasporedi(dolazak_korisnika::napravi(kor,rn1.expo(SRVRDOL)));
   // Rasporedi dogadjaj zavrsetka simulacije
   simu.rasporedi(kraj::napravi(43200));
   // Izvrsavamo simulaciju
   simu.izvrsi();
   #ifdef STAMPA
   // Stampamo vreme simulacije
   cout << "vsim" << "," << -1 << "," << simu.vrati_vreme() << endl;
   #endif
   return 0;
}
```
### **Statistike simulacionog programa Statistike resursa**

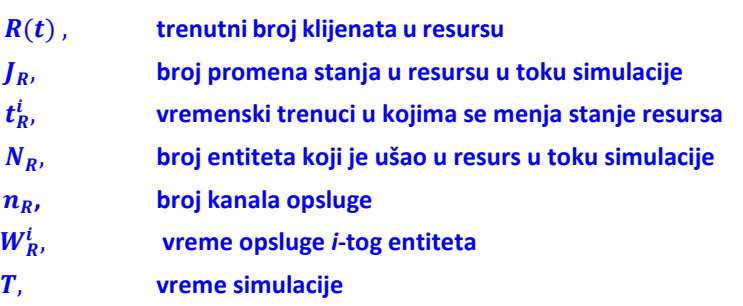

**1. Srednji broj zauzetih kanala:** ̅  $\frac{1}{T}\int_0^T R(\tau)$  $\frac{1}{0}R(\tau) d\tau = \frac{1}{T}$  $\frac{1}{T}\left[\sum_{i=1}^{J_R-1} R(t_R^i)(t_R^{i+1}-t_R^i)+R(t_R^J)(T-t_R^J)\right]$ 

**2. Srednje vreme opsluge:** ̅̅̅  $\frac{\sum_{i=1}^{N_R-R(T)}W}{N_R-R(T)}$ 

**3. Iskorišćenost:**  $\rho = \frac{\overline{R}}{R}$ n

#### **Statistike reda čekanja**

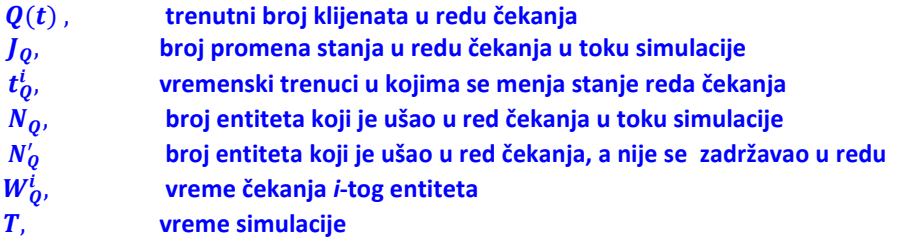

1. Srednja dužina reda čekanja: 
$$
\overline{Q} = \frac{1}{T} \int_0^T Q(\tau) d\tau = \frac{1}{T} \Big[ \sum_{i=1}^{J_Q-1} Q(t_Q^i) (t_Q^{i+1} - t_Q^i) + Q(t_Q^j) (T - t_Q^j) \Big]
$$

2. Srednje vreme čekanja: 
$$
\overline{W}_Q = \frac{\sum_{i=1}^{N_Q - Q(T)} w_Q^i}{N_Q - Q(T)}
$$

**3. Srednje vreme čekanja u redu isključujući one entitete koji se nisu zadržavali u redu** *W* 

$$
\overline{V}_Q = \frac{\sum_{i=1}^{N_Q - N'_Q - Q(T)} W_Q^i}{N_Q - N'_Q - Q(T)}
$$

### **Parametri SMO M/M/n/**

- **intenzitet dolazaka**
- **intenzitet opsluživanja**

1. Verovatnoća da je sistem prazan: 
$$
P_0 = \left[\sum_{j=1}^{n-1} \left(\frac{\lambda}{\mu}\right)^j \frac{1}{j!} + \frac{1}{n!} \left(\frac{\lambda}{\mu}\right)^n \frac{n\lambda}{n\mu - \lambda}\right]^{-1}
$$
  
\n2. Srednja dužina reda čekanja:  $\overline{k}_R = \frac{P_0 \lambda \mu(\lambda/\mu)^n}{(n-1)!(n\mu - \lambda)^2}$   
\n3. Srednje vreme čekanja u redu:  $\overline{t}_R = \frac{\overline{k}_R}{\lambda}$   
\n4. Srednje vreme opsluge:  $\overline{t}_0 = \frac{1}{\mu}$   
\n5. Iskorišćenost:  $\rho = \frac{\lambda}{n\mu}$ 

### **Listing simulacionog programa realizovanog u GPSS/H**

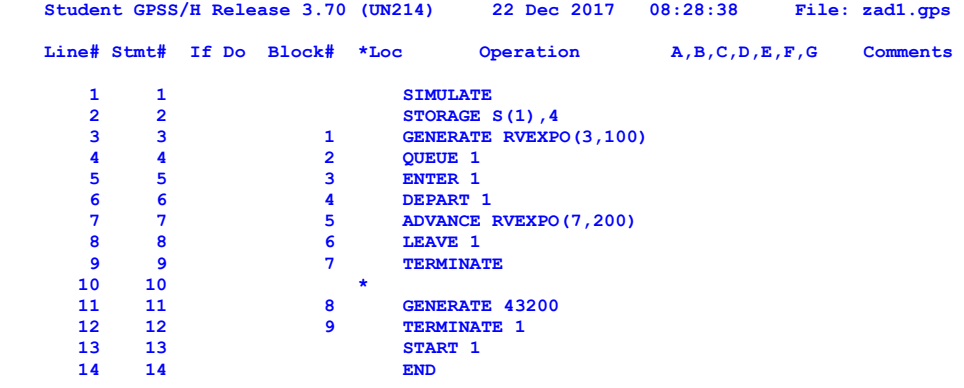

**Entity Dictionary (in ascending order by entity number; "\*" => value conflict.)**

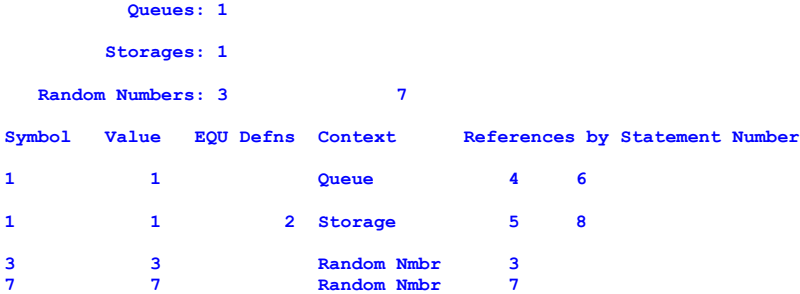

#### **Storage Requirements (Bytes)**

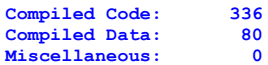

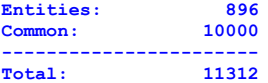

#### **GPSS/H Model Size:**

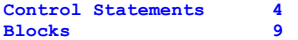

#### **Simulation begins.**

**Relative Clock: 43200.0000 Absolute Clock: 43200.0000**

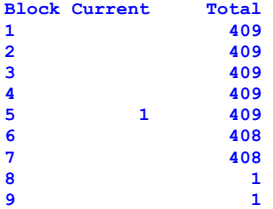

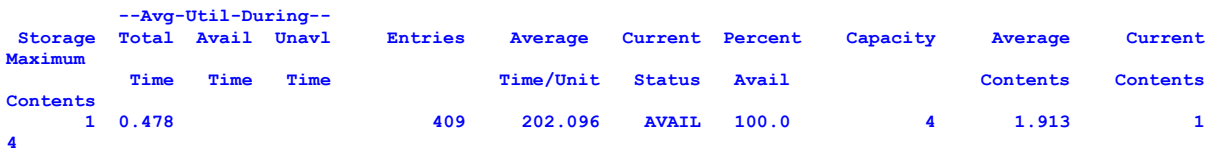

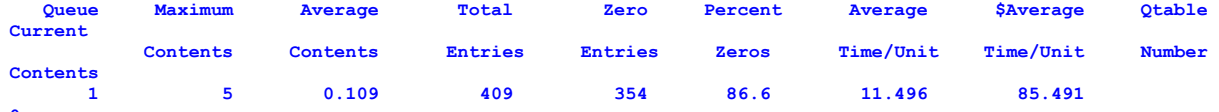

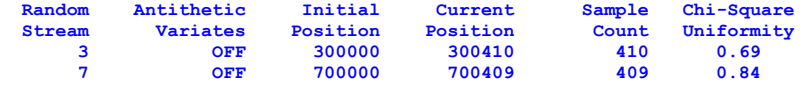

**Status of Common Storage**

 **9448 bytes available 552 in use 1528 used (max)**

**Simulation complete. Absolute Clock: 43200.0000**

#### **Total Block Executions: 2863**

**Blocks / second: 8559557**

**Microseconds / Block: 0.12**

#### **Elapsed Time Used (Sec)**

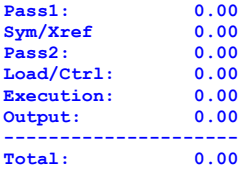

#### **Rezultati dobijeni u programskom jeziku C++**

**Vreme simulacije: 43200.000** 

**STATISTIKE REDA CEKANJA Broj entiteta koji je usao u red cekanja: 428 Preostali broj entiteta u redu cekanja: 0 Maksimalni broj entiteta u redu: 5 Srednje vreme cekanja u redu: 18.254 Srednji broj entiteta u redu: 0.252 Broj entiteta koji je prosao kroz red bez zadrzavanja: 348 Procenat ulaza bez zadrzavanja: 81.308 Srednje vreme cekanja u redu (iskljuc. ent. koji se nisu zadrzali): 97.661**

**STATISTIKE RESURSA Broj entiteta koji je usao u resurs: 428 Preostali broj entiteta u resursu: 1 Maksimalni broj zauzetih kanala opsluge: 4 Srednje vreme opsluge: 214.647 Srednji broj zauzetih kanala: 2.128 Iskoriscenost: 0.532**

### **Uporedne statistike reda čekanja i resursa (skladišta) dobijene simulacionim programom realizovanim u GPSS/H i C++**

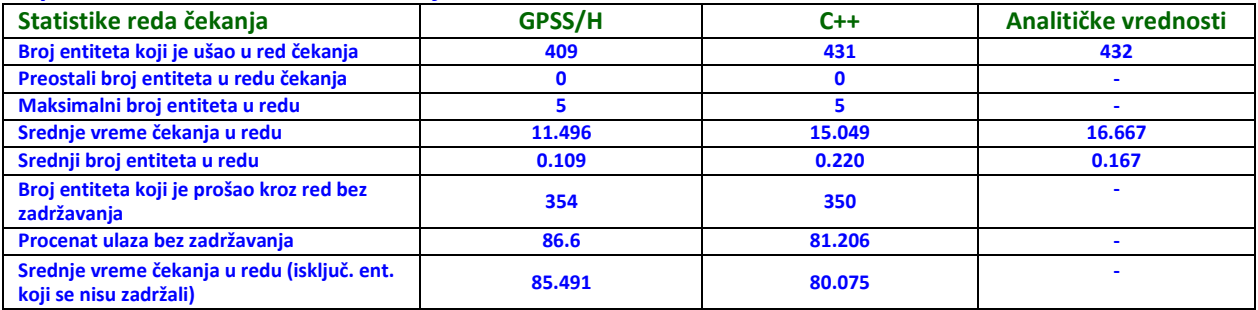

#### **Uporedne statistike reda čekanja**

#### **Uporedne statistike resursa (skladišta)**

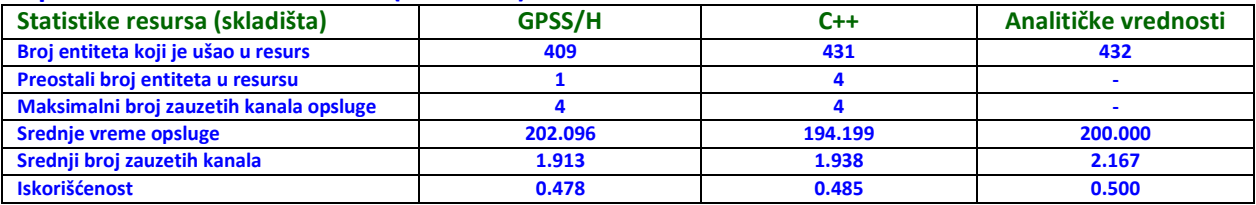

**Kompajliranje i izvršenje programa**

**cl stat\_zad3.cpp /EHsc** 

**stat\_zad3**

#### **Program stat\_zad3.cpp**

```
#include <fstream> 
#include <string> 
using namespace std;
const int max_id_num = 20; 
class resurs_stat {
  public:
    // Ukupni, tekuci i maksimalni broj entiteta u resursu
    int broj, tek_broj, max_broj;
    // Ukupno vreme za koje je resur bio zauzet
    double ukupno_vreme;
    // Vreme za koje se entitet zadrzava u resursu
    double povrsina_cekanja;
    // Poslednji trenutak promene stanja entiteta u resurs
    double vreme_promene;
    // Ukupno vreme simulacije
    double vreme_sim;
    // Polje rednih brojeva entiteta koji se nalaze u resursu
    int id[max_id_num];
    // Vremenski trenutak promene stanja resursa od strane entiteta
    double vreme[max_id_num]; 
  private:
    // Broj entiteta u polju id i polju vreme
    int broj_id; 
  public:
    resurs_stat(): broj(0),tek_broj(0),max_broj(0),
                   ukupno_vreme(0),povrsina_cekanja(0), 
                   vreme_promene(0), broj_id(0) {}
    // Dodajemo redni broj entiteta u polje id
    void dodaj_id(int novi_id,double novo_vreme) { 
      if(broj_id<max_id_num) {
        id[broj_id] = novi_id; 
        vreme[broj_id] = novo_vreme; 
        broj_id++;
      }
      else {
        cerr << "Greska dodaj id" << endl;
```
#include <iostream>

```
exit(1);
      }
    }
    // Nalazimo redni broj entiteta u polju id
    int nadji_id(int trazi_id) { 
      int i;
      for(i=0; i<broj_id; i++) 
        if(id[i]==trazi_id)
          break; 
      return i;
    }
    // Uklanjamo redni broj i tekuce vreme entiteta iz polja id i vreme sa pozicije pos
    void ukloni_id(int pos) {
      for(int i=pos+1; i<broj_id; i++) {
        id[i-1] = id[i]; 
        vreme[i-1] = vreme[i];
      }
      broj_id--;
    }
    void vreme_simulacije(double vs) { vreme_sim = vs; } 
    inline double srednje_vreme() {
      return ukupno_vreme/(broj-tek_broj);
    }
    inline double srednji_broj_entiteta() { 
      return povrsina_cekanja/vreme_sim;
    }
    inline double iskoriscenost(int broj_kanala) { 
      return srednji_broj_entiteta()/broj_kanala;
    }
};
// Klasa statistika reda cekanja
class fifo_red_stat: public resurs_stat { 
 public:
    // Broj klijenata koji nisu cekali
    int broj_bezcekanja; 
  public:
    fifo_red_stat():resurs_stat(),broj_bezcekanja(0) {} 
    inline double procenat_entiteta_bez_zadrzavanja() {
      return (100.0*broj_bezcekanja)/broj;
    }
    inline double srednji_broj_entiteta_bez_zadrzavanja() { 
      return ukupno_vreme/(broj-tek_broj-broj_bezcekanja);
```

```
}
};
int main() {
  int pos,posn,idv;
  string str,tip,id,vreme; 
  char line[1024]; 
  resurs_stat salt; 
  fifo_red_stat red;
  double vremev, vreme_sim, 
         vreme_u_redu, vreme_u_res;
  // Ucitavamo izvestaj
  ifstream in("zad3.txt",ifstream::in);
  // Ucitavamo podatke iz izvestaja sve dok ne dodjemo do kraja datoteke
  while(in.good()) {
    // Ucitavamo liniju iz izvestaja 
    in.getline(line,1024);
    // Dodeljujemo liniju stringu 
    str = line;
    // Izdvajamo tip obavestenja 
    posn = str.find_first_of(','); 
    tip = str.substr(0,posn);
    pos = posn;
    // Izdvajamo vrednost rednog broja entiteta 
    posn = str.find_first_of(',',pos+1);
    id = str.substr(pos+1,posn-pos-1); 
    pos = posn;
    // Izdvajamo vremenski trenutak 
   vreme = str.substr(pos+1);
    // Prevodimo id i vremenski trenutak u broj 
    idv = atoi(id.c_str());
    vremev = atof(vreme.c_str());
    // Proveravamo tip obavestenja
    if(!tip.compare("ured")) {
      // Broj entiteta koji su usli u red cekanja 
      red.broj++;
      // Uvecavamo ukupno cekanje u redu
      red.povrsina_cekanja += red.tek_broj*(vremev-red.vreme_promene);
      // Pamtimo trenutak dolaska entiteta u red 
      red.vreme_promene = vremev;
      // Uvecavamo broj entiteta u redu 
      red.tek_broj++;
      // Ukoliko je tekuci broj klijenata u redu veci od maksimalnog
```

```
// tekuci broj postaje maksimalni broj
 if(red.tek_broj>red.max_broj)
    red.max_broj = red.tek_broj;
 // Pamtimo redni broj i trenutak ulaska entiteta u redu 
 red.dodaj_id(idv,vremev);
}
else if(!tip.compare("izred")) {
 // Nalazimo poziciju entiteta u redu
 int n = red.nadji id(idv);
 // Izracunavamo vreme cekanja u redu 
 vreme_u_redu = vremev-red.vreme[n];
 // Ukupno vreme koje su entiteti proveli u redu 
 red.ukupno_vreme += vreme_u_redu;
 //
  red.povrsina_cekanja += red.tek_broj*(vremev-red.vreme_promene);
 // Ukoliko je vreme koje je entitet proveo u redu 0
 if(vreme_u_redu==0.0)
   // Uvecavamo broj entiteta koji nisu cekali u redu 
   red.broj_bezcekanja++;
 // Uklanjamo redni broj entiteta sa pozicije n 
 red.ukloni_id(n);
 // Umanjujemo tekuci broj entiteta u redu 
 red.tek_broj--;
}
else if(!tip.compare("usal")) {
 // Uvecamo broj entiteta koji su usli resurs 
 salt.broj++;
 //
 salt.povrsina_cekanja += salt.tek_broj*(vremev-salt.vreme_promene);
 // Pamtimo trenutak poslednje promene broja zauzetih mesta 
 salt.vreme_promene = vremev;
 // Uvecavamo tekuci broj zauzetih mesta u salteru 
 salt.tek_broj++;
 // Ukoliko je tekuci broj zauzetih mesta veci od maksimalnog
 // tekuci broj postaje maksimalni broj
 if(salt.tek_broj>salt.max_broj)
    salt.maxbroj = salt.tek broj;// Pamtimo redni broj entiteta u resursu i trenutak ulaska entiteta u resurs 
 salt.dodaj_id(idv,vremev);
}
else if(!tip.compare("izsal")) {
 // Nalazimo poziciju entiteta u resursu
```

```
int n = salt.nadii id(idy);
    // Vreme koje entitet provodi u resursu 
    vreme_u_res = vremev-salt.vreme[n];
    // Ukupno vreme koje su entiteti proveli u salteru 
    salt.ukupno_vreme += vreme_u_res;
    //
    salt.povrsina_cekanja += salt.tek_broj*(vremev-salt.vreme_promene);
    // Pamtimo vreme ulaska entiteta u resurs 
    salt.vreme_promene = vremev;
    // Uklanjamo redni broj entiteta sa pozicije n 
    salt.ukloni_id(n);
    // Umanjujemo tekuci broj entiteta u resursu 
    salt.tek_broj--;
  }
  else if(!tip.compare("vsim")) {
    // Pamtimo vreme simulacije 
   vreme_sim = vremev;
    // Postavljamo vreme simulacije 
    red.vreme_simulacije(vremev); 
    salt.vreme_simulacije(vremev);
    //
    salt.povrsina_cekanja += salt.tek_broj*(vremev-salt.vreme_promene); 
    red.povrsina_cekanja += red.tek_broj*(vremev-red.vreme_promene);
  }
}
// Zatvaramo datoteku 
in.close();
// Podesavamo preciznost izlaznih rezulata 
cout.precision(3); 
cout.setf(ios_base::fixed);
// ISPISUJEMO STATISTIKE
// Ispisujemo vreme simulacije
cout << "Vreme_simulacije: " << vreme_sim << endl;
cout << endl;
// Statistike reda cekanja
cout << "STATISTIKE REDA CEKANJA" << endl;
cout << "Broj entiteta koji je usao u red cekanja: " << red.broj << endl; 
cout << "Preostali broj entiteta u redu cekanja: " << red.tek_broj << endl; 
cout << "Maksimalni broj entiteta u redu: " << red.max_broj << endl;
cout << "Srednje vreme cekanja u redu: " << red.srednje_vreme() << endl;
cout << "Srednji broj entiteta u redu: " << red.srednji_broj_entiteta() << endl;
cout << "Broj entiteta koji je prosao kroz red bez zadrzavanja: " << red.broj_bezcekanja << endl;
```

```
cout << "Procenat ulaza bez zadrzavanja: " << red.procenat_entiteta_bez_zadrzavanja() << endl; 
 cout << "Srednje vreme cekanja u redu (iskljuc. ent. koji se nisu zadrzali): "
       << red.srednji_broj_entiteta_bez_zadrzavanja() << endl; 
 cout << endl;
 // Statistike resursa
  cout << "STATISTIKE RESURSA" << endl;
 cout << "Broj entiteta koji je usao u resurs: " << salt.broj << endl; 
 cout << "Preostali broj entiteta u resursu: " << salt.tek broj << endl;
 cout << "Maksimalni broj zauzetih kanala opsluge: " << salt.max_broj << endl; 
 cout << "Srednje vreme opsluge: " << salt.srednje_vreme() << endl;
 cout << "Srednji broj zauzetih kanala: " << salt.srednji broj entiteta() << endl;
 cout << "Iskoriscenost: " << salt.iskoriscenost(4) << endl;
 return 0;
}
```